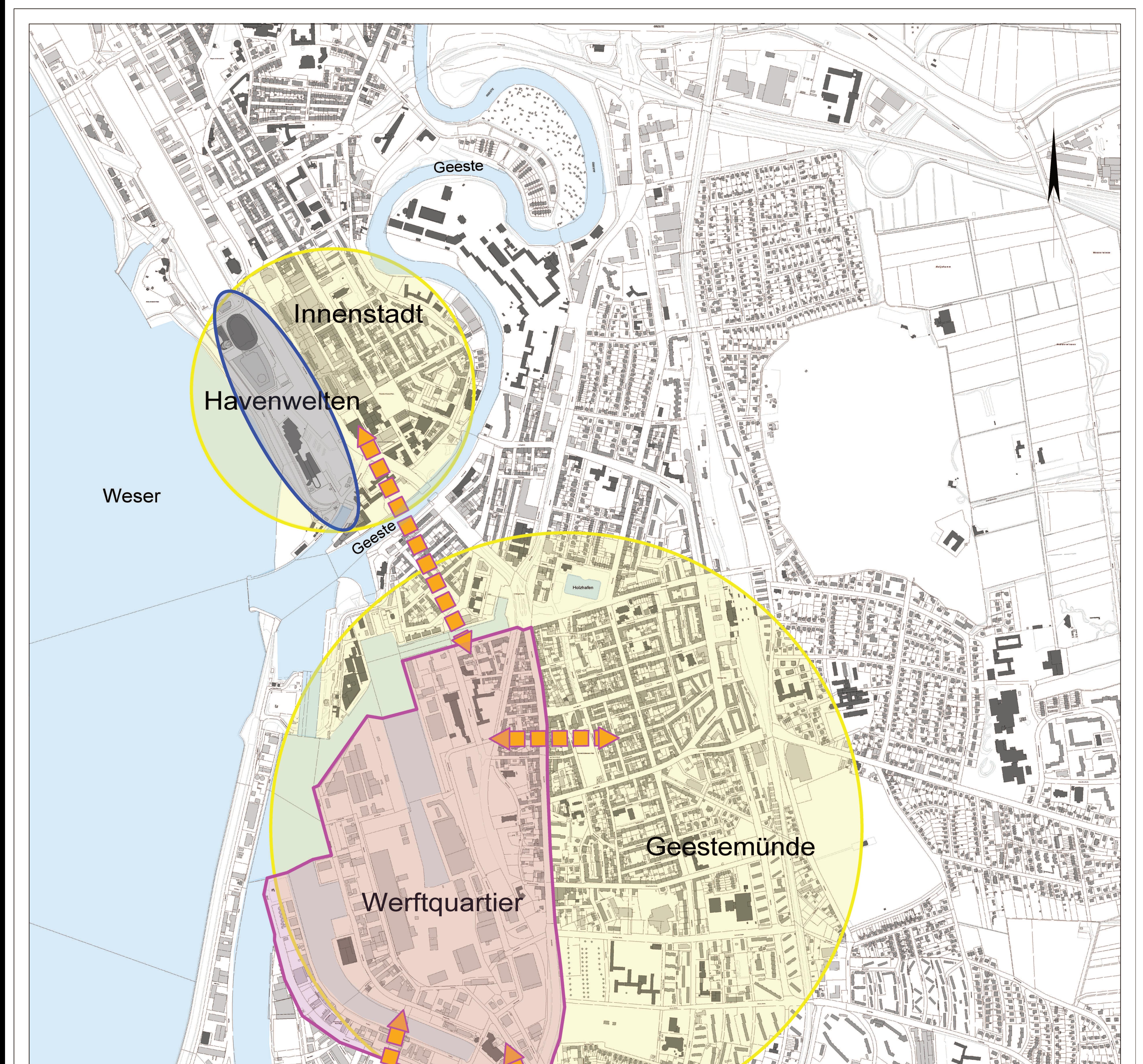

## $\left\langle \mathbb{C}\right\rangle$  $\frac{d}{d}$ we 单面 司  $\Box$ Fischereihafen Musdor

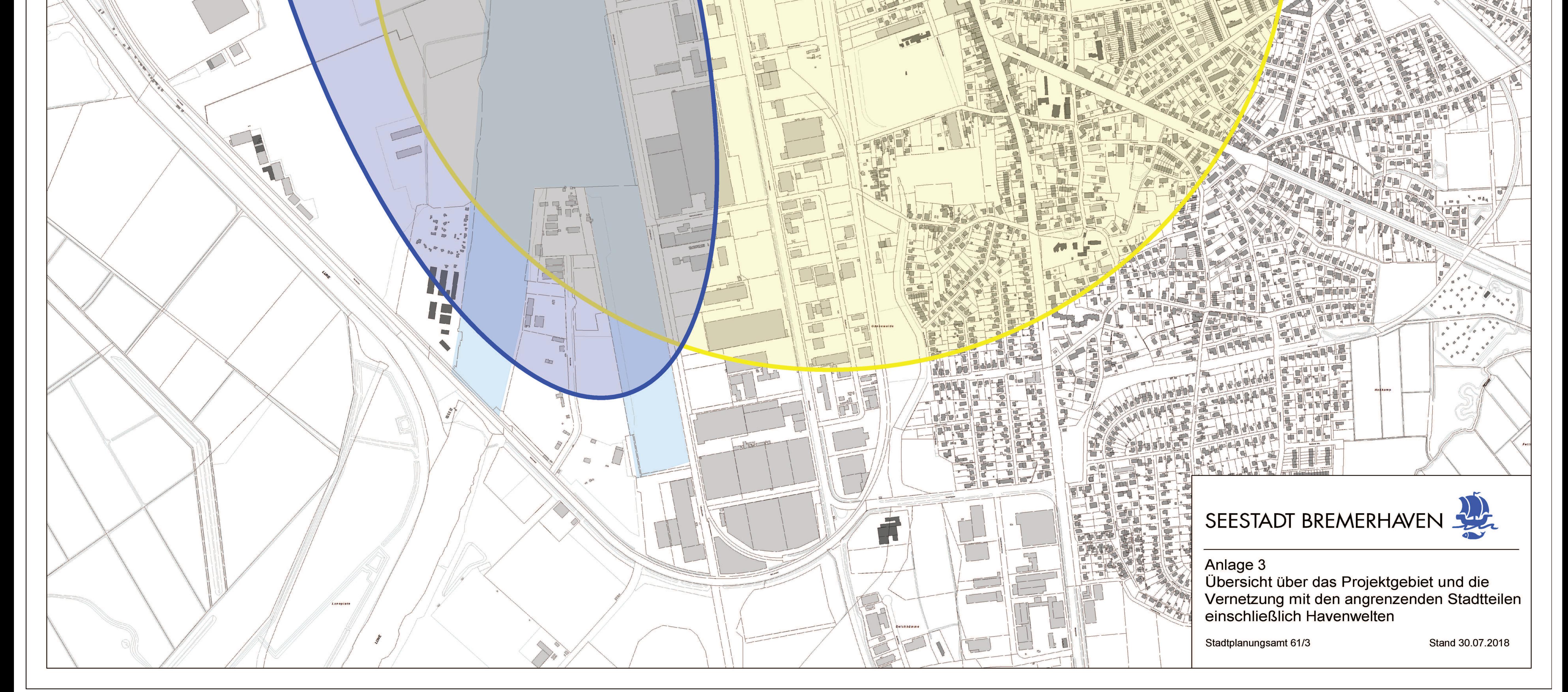